# Übung 4

-

## Häufigkeitsverteilungen und ihre Parameter

Aktuelle Version: 17. Oktober 2022

Hinweise:

- Übungen sind mit Vorteil alleine zu lösen.
- Benutzen Sie die Musterlösungen nur zur Korrektur.
- Die Übungen sind wichtige Vorbereitungen für die Prüfung. Lösen sie die Übungen sorgfältig und stellen Sie die Lösungswege übersichtlich dar.
- (Ergänzte) Vorlesungsunterlagen und Fachbücher helfen beim Lösen von Übungen und bringen gleichzeitig eine erweiterte Ansicht auf die Problemstellung.
- Wenn Sie die Übungen nicht verstehen, fragen Sie!

#### $Übung 1. *Fragen*$

- 1. Beschreiben Sie die Aufgaben, die die Parameter von Häugkeitsverteilungen zu erfüllen haben!
- 2. Welche Auffassungen von Mitte liegen Modus, Median und arithmetischem Mittel zugrunde? Beschreiben Sie die Vor- und Nachteile dieser Mittelwerte!
- 3. Erklären Sie den Unterschied zwischen arithmetischem und geometrischem Mittel!
- 4. Beschreiben Sie die beiden zum praktischen Einsatz kommenden Konzepte zur Ermittlung der Streuung!
- 5. Wodurch unterscheidet sich der Variationskoeffizient von den anderen Streuparametern?
- 6. Welche Parameter können mit welchen Skalenniveaus berechnet werden?

#### Übung 2. Lage- und Streuparameter

Aus einer Messreihe ergibt sich die folgende Urliste:

 $x_i = (3.2, 3.1, 3.4, 3.6, 3.4, 3.1, 3.3, 1.9, 2.0)$ 

- 1. Bestimmen Sie die folgenden Werte: Arithmetisches Mittel, erstes Quartil, drittes Quartil, geometrisches Mittel, harmonisches Mittel, Maximum, Median, Minimum, mittlere absolute Abweichung, Modus, Spannweite, Standardabweichung, Stichprobenvarianz, Varianz, Variationskoeffizient, zentraler Quartilsabstand. Ordnen sie die Werte den Lage- und Streuparametern zu.
- 2. Zeichnen Sie einen Boxplot!

#### Übung 3. Interpretation von Boxplots

Der folgende Grak zeigt die Verteilung von gegebenem Trinkgeld nach dem Essen nach Wochentag und Geschlecht.

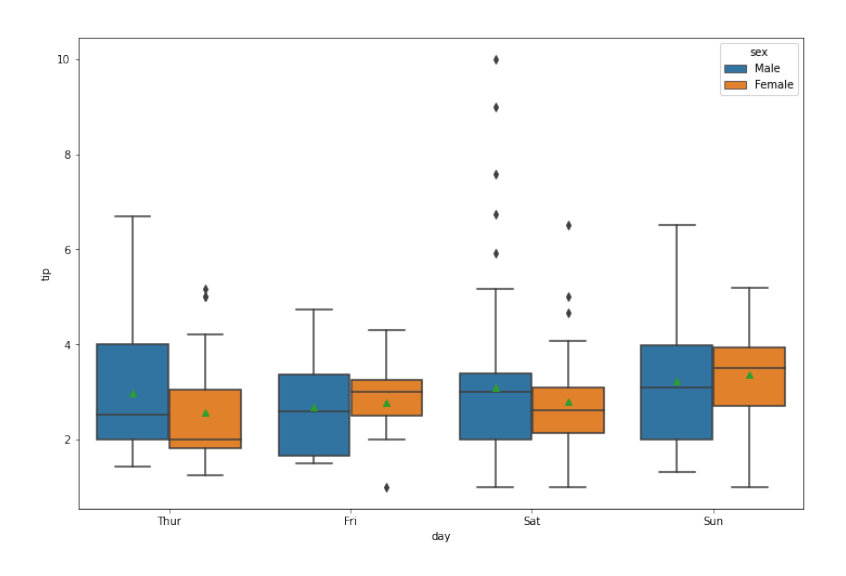

Interpretieren Sie die Boxplots!

#### Übung 4. Mittelwerte

Eine moderne Abfüllanlage füllt 50.000 Flaschen pro Stunde ab, eine ältere Anlage nur 30.000 Flaschen pro Stunde. Wie viele Flaschen werden durchschnittlich pro Stunde abgefüllt, wenn auf der modernen Anlage 300.000 Flaschen und auf der älteren 150.000 Flaschen abgefüllt werden?

#### Übung 5. klassifizierte Häufigkeiten

Bei der Asseveratio AG wurden im letzten September 400 Lebensversicherungsverträge abgeschlossen. Nachstehend ist die klassizierte Häugkeitsverteilung für die Versicherungssummen in Tausend CHF angegeben.

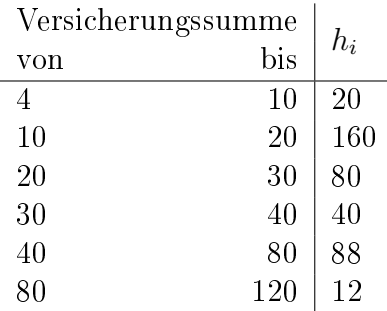

a) Berechnen Sie die durchschnittliche Versicherungssumme!

b) Berechnen und interpretieren Sie den Modus, den Median und das 1. Quartil.

c) Warum ist der Median deutlich kleiner als das arithmetische Mittel?

d) Berechnen Sie die Spannweite, den zentralen Quartilsabstand, den zentralen 80%-Dezilabstand und die mittlere absolute Abweichung!

e) Berechnen Sie die Varianz, die Standardabweichung und den Variationskoeffizienten.

f) Zeichnen Sie einen Boxplot!

### Zusatzaufgaben

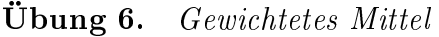

Vier Schulklassen haben die folgenden Abwesenheitszeiten in Stunden pro Monat:

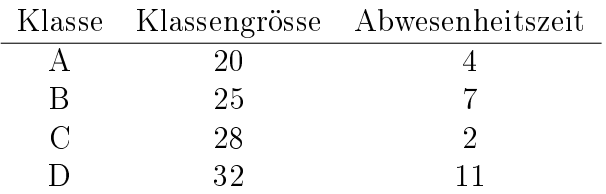

Wie gross ist durchschnittliche Abwesenheitszeit pro Schüler?

Übung 7. Berechnung von Varianzen

Die Varianz kann auf zwei Wegen berechnet werden:

$$
\sigma^2 = \frac{1}{n} \sum (x_i - \bar{x})^2 \tag{1}
$$

$$
\sigma^2 = \frac{1}{n} \sum x_i^2 - \bar{x}^2 \tag{2}
$$

- 1. Welche Gleichung bevorzugen sie für die Implementierung und warum?
- 2. Zeigen sie durch Umformung, dass beide Gleichungen äquivalent sind.

#### Übung 8. Fortlaufende Berechnung von Mittelwerten

Sie messen ein mit einem Mikcrocontroller fortlaufend Messwerte. Da ihr Speicherplatz beschränkt ist, möchten Sie nur jeweils den aktuellen Mittelwert sowie die Anzahl Messungen im Speicher behalten.

Wie können Sie den Mittelwert fortlaufend berechnen?

Übung 9. Parameter Sie haben die folgende Urliste:

$$
x_i = (56, 77, 72, 54, 65, 1, 1, 85, 85, 45, 9, 61, 55, 1, 84, 81, 89, 83, 93, 24, 20, 87, 29, 73, 7, 8, 10, 82, 10, 18)
$$

- 1. Berechnen Sie Modus, Median und arithmetisches Mittel.
- 2. Berechnen Sie Minimum, Maximum, Spannweite, Varianz und Standardabweichung.
- 3. Bilden Sie 10 Klassen und berechnen damit arithmetisches Mittel und Varianz.
- 4. Was fallt Ihnen auf, wenn Sie die Resultate vergleichen?